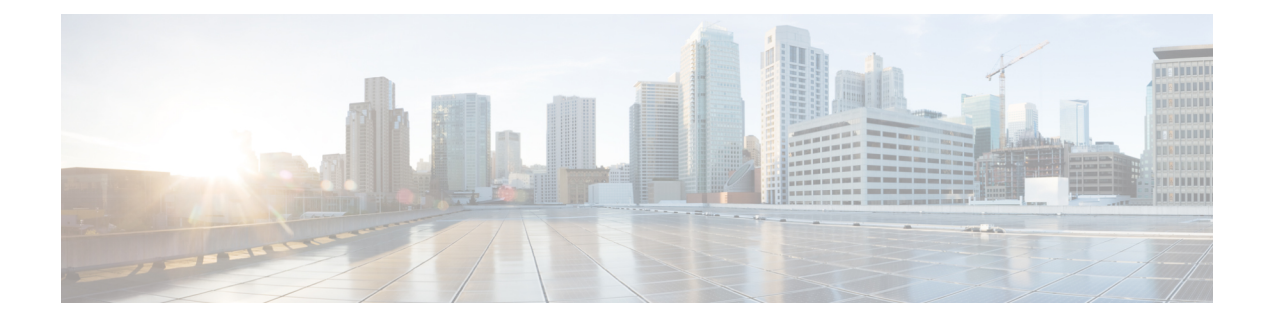

# **WSG Lookup Priority List Configuration Mode Commands**

**Command Modes** The Wireless Security Gateway Lookup Priority List Configuration Mode is used to set the priority of subnet components for site-to-site tunnels. This is a Security Gateway (SecGW) feature [VPC-VSM only].

Exec > Global Configuration > WSG-Lookup Priority List Configuration

### **configure > wsg-lookup**

Entering the above command sequence results in the following prompt:

*host\_name*(config-wsg-lookup)#

Ú

**Important**

The commands or keywords/variables that are available are dependent on platform type, product version, and installed license(s).

- do [show,](#page-1-0) on page 2
- end, on [page](#page-2-0) 3
- exit, on [page](#page-3-0) 4
- [priority,](#page-4-0) on page 5

I

# <span id="page-1-0"></span>**do show**

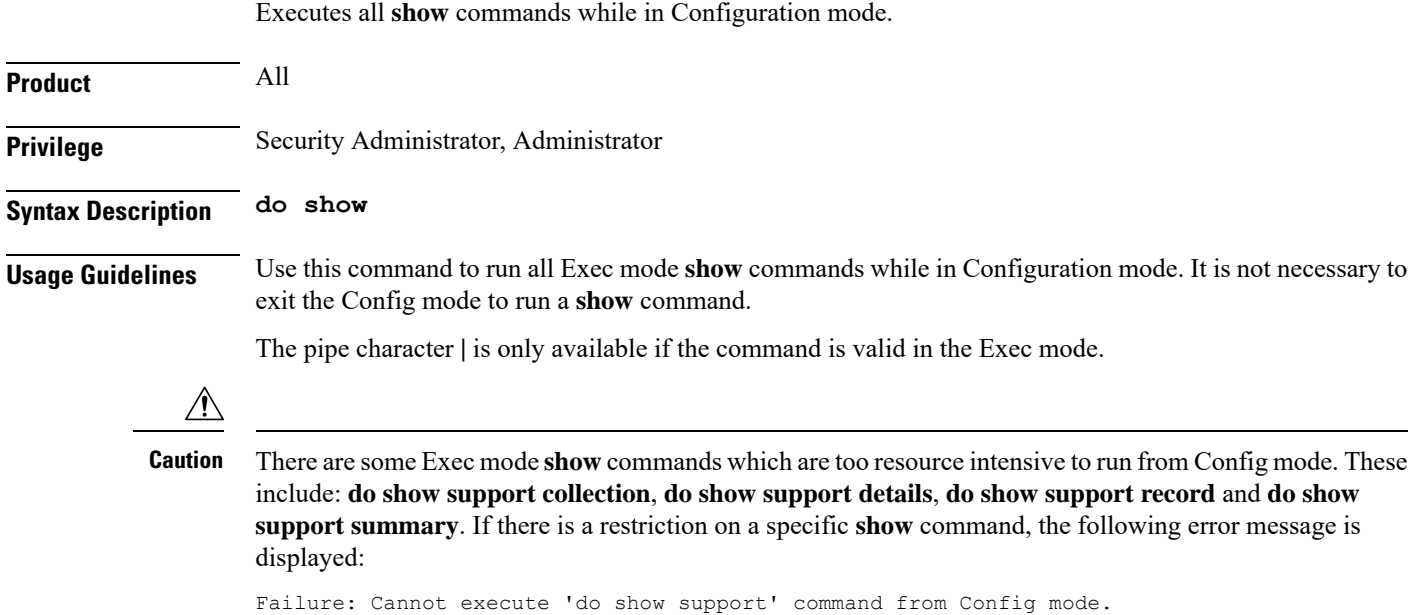

#### **end**

### <span id="page-2-0"></span>**end**

I

Exits the current configuration mode and returns to the Exec mode.

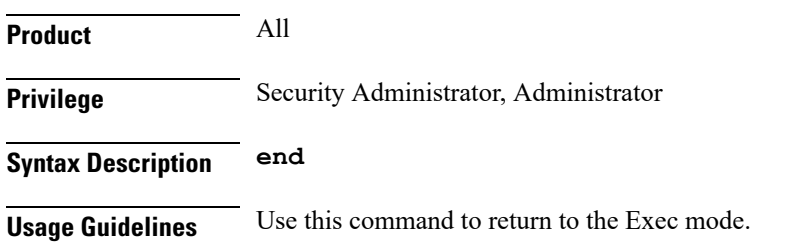

I

# <span id="page-3-0"></span>**exit**

Exits the current mode and returns to the parent configuration mode.

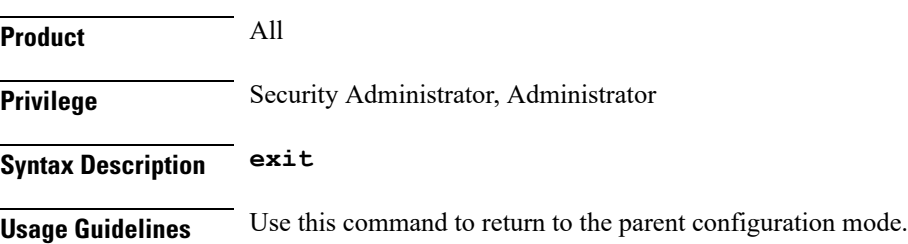

### <span id="page-4-0"></span>**priority**

Sets the priority level for a WSG subnet combination (source and destination netmasks). It also disables an existing priority for a specified subnet combination. (VPC-VSM only). **Product** SecGW **Privilege** Security Administrator **Command Modes** Exec > Global Configuration > WSG-Lookup Priority List Configuration **configure > wsg-lookup** Entering the above command sequence results in the following prompt: **Syntax Description [ no ] priority** *priority\_level* **source-netmask** *subnet\_size* **destination netmask** *subnet\_size* **no** Disables the priority for the specified subnet combination. **priority priority\_level** Specifies the priority level for the subnet combination as an integer from 1 through 6. **source-netmask subnet\_size** Specifies the subnet size for the source netmask as an integer from 1 through 128. **destination netmask subnet\_size** Specifies the subnet size for the destination netmask as an integer from 1 through 128. **Usage Guidelines** Use this command to set the priority level for a WSG subnet combination (source and destination netmasks). It can also be used to disable an existing priority for a specified subnet combination. **Example** The following command sets a priority of 2 for a subnet combination with a /32 subnet size. **priority 2 source-netmask 32 destination netmask 32**

**priority**

I